## Package 'MetaIntegration'

October 12, 2022

Type Package

Title Ensemble Meta-Prediction Framework

Version 0.1.2

Description An ensemble meta-prediction framework to integrate multiple regression models into a current study. Gu, T., Taylor, J.M.G. and Mukherjee, B. (2020)  $\langle arXiv:2010.09971\rangle$ .

A meta-analysis framework along with two weighted estimators as the ensemble of empirical Bayes estimators, which combines the estimates from the different external models. The proposed framework is flexible and robust in the ways that (i) it is capable of incorporating external models that use a slightly different set of covariates; (ii) it is able to identify the most relevant external information and diminish the influence of information that is less compatible with the internal data; and (iii) it nicely balances the bias-variance trade-off while preserving the most efficiency gain. The proposed estimators are more efficient than the naive analysis of the internal data and other naive combinations of external estimators.

Maintainer Michael Kleinsasser <mkleinsa@umich.edu>

License GPL-2

Encoding UTF-8

LazyData true

**Biarch** true

**Depends** R  $(>= 3.5.0)$ 

Imports Rsolnp, corpcor, MASS, knitr

URL <https://github.com/umich-biostatistics/MetaIntegration>

BugReports <https://github.com/umich-biostatistics/MetaIntegration/issues>

RoxygenNote 7.1.1

NeedsCompilation no

Author Tian Gu [aut], Bhramar Mukherjee [aut], Michael Kleinsasser [cre]

Repository CRAN

Date/Publication 2021-03-17 17:20:06 UTC

## <span id="page-1-0"></span>R topics documented:

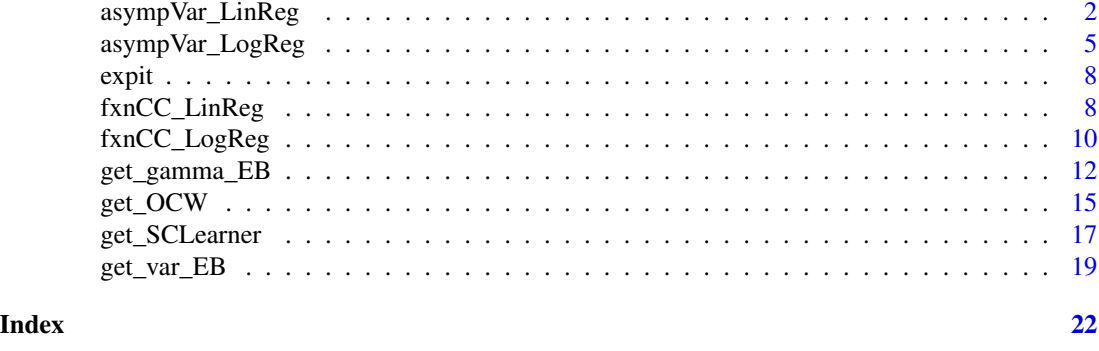

asympVar\_LinReg *Asymptotic variance-covariance matrix for gamma\_Int and gamma\_CML for linear regression (continuous outcome Y)*

#### Description

Asymptotic variance-covariance matrix for gamma\_Int and gamma\_CML for linear regression (continuous outcome Y)

#### Usage

```
asympVar_LinReg(
 k,
 p,
  q,
 YInt,
 XInt,
 BInt,
  gammaHatInt,
 betaHatExt_list,
 CovExt_list,
  rho,
  ExUncertainty
\mathcal{L}
```
#### Arguments

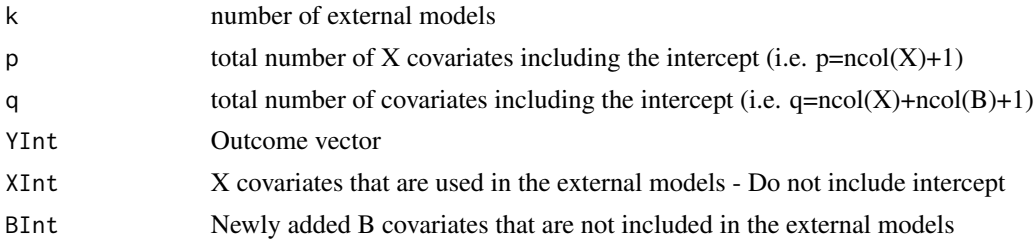

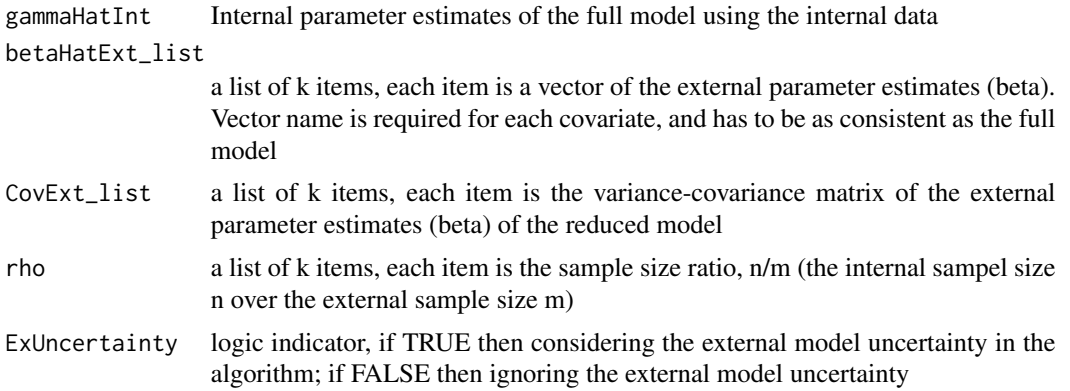

#### Value

a list containing:

- "asyV.I" Variance of gamma\_I (the direct regression parameter estimates using the internal data only)
- "asyV.CML" Variance of gamma\_CML (the CML estiamtes (Chatterjee et al. 2016))
- "asyCov.CML" Covariance between two different CML estimates, gamma\_CMLi and gamma\_CMLj
- "asyCov.CML.I" Covariance between gamma\_I and gamma\_CML
- "ExtraTerm" the extra variance when ExUncertainty == TRUE (i.e. the external uncertainty is considered in the algorithm)

#### References

Chatterjee, N., Chen, Y.-H., P.Maas and Carroll, R. J. (2016). Constrained maximum likelihood estimation for model calibration using summary-level information from external big data sources. Journal of the American Statistical Association 111, 107-117.

Gu, T., Taylor, J.M.G. and Mukherjee, B. (2020). An ensemble meta-prediction framework to integrate multiple regression models into a current study. Manuscript in preparation.

```
# Full model: Y|X1, X2, B
# Reduced model 1: Y|X1 of sample size m1
# Reduced model 2: Y|X2 of sample size m2
# (X1, X2, B) follows normal distribution with mean zero, variance one and correlation 0.3
# Y|X1, X2, B follows N(-1-0.5*X1-0.5*X2+0.5*B, 1)
set.seed(2333)
n = 1000
data.n = data-frame(maxrix(ncol = 4, nrow = n))colnames(data.n) = c('Y', 'X1', 'X2', 'B')data.n[,c('X1', 'X2', 'B')] = MASS::mvrnorm(n, rep(0,3), diag(0.7,3)+0.3)
data.n$Y = rnorm(n, -1 - 0.5*data.n$X1 - 0.5*data.n$X2 + 0.5*data.n$B, 1)
# Generate the beta estimates from the external reduced model:
```

```
# to obtain the beta estiamtes and the corresponsing estimated variance
m = m1 = m2 = 30000data.m = data.frame(matrix(ncol = 4, nrow = m))names(data.m) = c('Y', 'X1', 'X2', 'B')
data.m[,c('X1', 'X2', 'B')] = MASS::mvrnorm(m, rep(0,3), diag(0.7,3)+0.3)
data.m$Y = rnorm(m, -1 - 0.5 \times \text{data.m$} X1 - 0.5 \times \text{data.m$} X2 + 0.5 \times \text{data.m$} B, 1)#fit Y|X to obtain the external beta estimates, save the beta estiamtes and the
# corresponding estimated variance
fit.E1 = lm(Y \sim X1, data = data.m)fit.E2 = lm(Y \sim X2, data = data.m)beta.E1 = coef(fit.E1)beta.E2 = coef(fit.E2)names(beta.E1) = c('int', 'X1')names(beta.E2) = c('int', 'X2')
V.E1 = vcov(fit.E1)V.E2 = vcov(fit.E2)#Save all the external model information into lists for later use
betaHatExt_list = list(Ext1 = beta.E1, Ext2 = beta.E2)CovExt\_list = list(Ext1 = V.E1, Ext2 = V.E2)rho = list(Ext1 = n/m1, Ext2 = n/m2)#get full model estimate from direct regression using the internal data only
fit.gamma.I = lm(Y \sim X1 + X2 + B, data = data.n)gamma.I = coef(fit.gamma.I)
#Get CML estimates using internal data and the beta estimates from the external
# model 1 and 2, respectively
gamma.CML1 = fxnCC_LinReg(p=2, q=4, YInt=data.n$Y, XInt=data.n$X1,
                          BInt=cbind(data.n$X2, data.n$B), betaHatExt=beta.E1,
                          gammaHatInt=gamma.I, n=nrow(data.n), tol=1e-8,
                          maxIter=400,factor=1)[["gammaHat"]]
gamma.CML2 = fxnCC_LinReg(p=2, q=4, YInt=data.n$Y, XInt=data.n$X2,
                          BInt=cbind(data.n$X1, data.n$B), betaHatExt=beta.E2,
                          gammaHatInt=gamma.I, n=nrow(data.n), tol=1e-8,
                          maxIter=400, factor=1)[["gammaHat"]]
#It's important to reorder gamma.CML2 so that it follows the order (X1, X2, X3, B)
# as gamma.I and gamma.CML1
gamma.CML2 = c(gamma.CML2[1], gamma.CML2[3], gamma.CML2[2], gamma.CML2[4])
#Get Variance-covariance matricx of c(gamma.I, gamma.CML1, gamma.CML2)
asy.CML = asympVar_LinReg(k=2,
                          p=2,
                          q=4,
                          YInt=data.n$Y,
                          XInt=data.n[,c('X1','X2')],
                          #covariates that appeared in at least one external model
                    BInt=data.n$B, #covariates that not used in any of the external models
                          gammaHatInt=gamma.I,
                          betaHatExt_list=betaHatExt_list,
                          CovExt_list=CovExt_list,
                           rho=rho,
```
<span id="page-4-0"></span>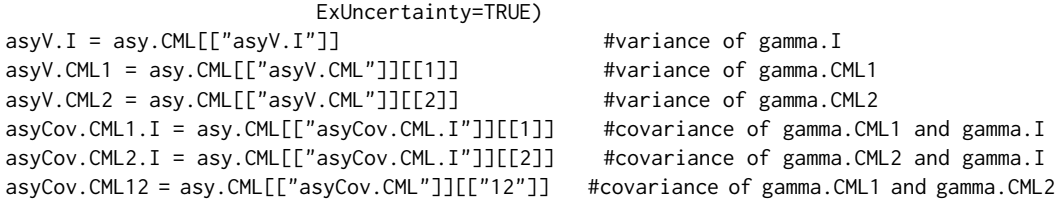

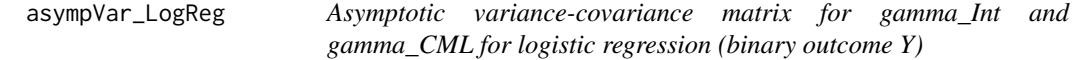

#### Description

Asymptotic variance-covariance matrix for gamma\_Int and gamma\_CML for logistic regression (binary outcome Y)

#### Usage

```
asympVar_LogReg(
  k,
  p,
  q,
  YInt,
  XInt,
  BInt,
  gammaHatInt,
  betaHatExt_list,
  CovExt_list,
  rho,
  ExUncertainty
\mathcal{L}
```
#### Arguments

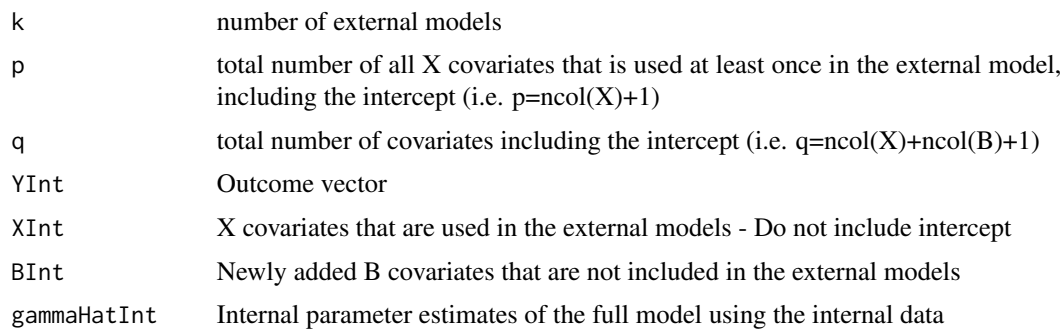

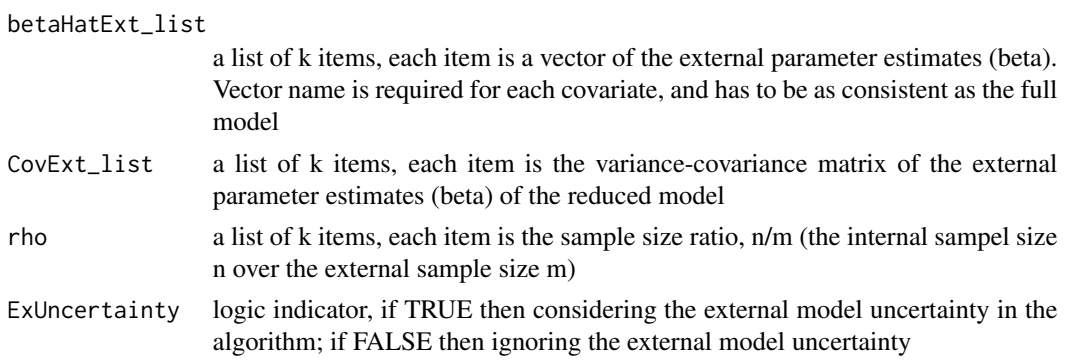

#### Value

a list containing:

- "asyV.I" Variance of gamma\_I (the direct regression parameter estimates using the internal data only)
- "asyV.CML" Variance of gamma\_CML (the CML estiamtes (Chatterjee et al. 2016))
- "asyCov.CML" Covariance between two different CML estimates, gamma\_CMLi and gamma\_CMLj
- "asyCov.CML.I" Covariance between gamma\_I and gamma\_CML
- "ExtraTerm" the extra variance when ExUncertainty == TRUE (i.e. the external uncertainty is considered in the algorithm)

#### References

Chatterjee, N., Chen, Y.-H., P.Maas and Carroll, R. J. (2016). Constrained maximum likelihood estimation for model calibration using summary-level information from external big data sources. Journal of the American Statistical Association 111, 107-117.

Gu, T., Taylor, J.M.G. and Mukherjee, B. (2020). An ensemble meta-prediction framework to integrate multiple regression models into a current study. Manuscript in preparation.

```
# Full model: Y|X1, X2, B
# Reduced model 1: Y|X1 of sample size m1
# Reduced model 2: Y|X2 of sample size m2
# (X1, X2, B) follows normal distribution with mean zero, variance one and correlation 0.3
# Y|X1, X2, B follows Bernoulli[expit(-1-0.5*X1-0.5*X2+0.5*B)], where expit(x)=exp(x)/[1+exp(x)]
set.seed(2333)
n = 1000data.n = data.frame(matrix(ncol = 4, nrow = n))colnames(data.n) = c('Y', 'X1', 'X2', 'B')data.n[,c('X1', 'X2', 'B')] = MASS::mvrnorm(n, rep(0,3), diag(0.7,3)+0.3)
data.n$Y = rbinom(n, 1, expit(-1 - 0.5*data.n$X1 - 0.5*data.n$X2 + 0.5*data.n$B))
# Generate the beta estimates from the external reduced model:
# generate a data of size m from the full model first, then fit the reduced regression
# to obtain the beta estiamtes and the corresponsing estimated variance
```

```
m = m1 = m2 = 30000data.m = data.frame(matrix(ncol = 4, nrow = m))names(data.m) = c('Y', 'X1', 'X2', 'B')
data.m[,c('X1', 'X2', 'B')] = MASS::mvrnorm(m, rep(0,3), diag(0.7,3)+0.3)
data.m$Y = rbinom(m, 1, expit(-1 - 0.5*data.m$X1 - 0.5*data.m$X2 + 0.5*data.m$B))
#fit Y|X to obtain the external beta estimates, save the beta estiamtes and
# the corresponsing estimated variance
fit.E1 = glm(Y \sim X1, data = data.m, family = binomial(link='logit'))
fit.E2 = glm(Y \sim X2), data = data.m, family = binomial(link='logit'))
beta.E1 = coef(fit.E1)beta.E2 = coef(fit.E2)names(beta.E1) = c('int', 'X1')names(beta.E2) = c('int', 'X2')V.E1 = vcov(fit.E1)V.E2 = vcov(fit.E2)#Save all the external model information into lists for later use
betaHatExt_list = list(Ext1 = beta.E1, Ext2 = beta.E2)
CovExt\_list = list(Ext1 = V.E1, Ext2 = V.E2)rho = list(Ext1 = n/m1, Ext2 = n/m2)#get full model estimate from direct regression using the internal data only
fit.gamma.I = glm(Y \sim X1 + X2 + B, data = data.n, family = binomial(link='logit'))
gamma.I = coef(fit.gamma.I)
#Get CML estimates using internal data and the beta estimates from the external
# model 1 and 2, respectively
gamma.CML1 = fxnCC_LogReg(p=2, q=4, YInt=data.n$Y, XInt=data.n$X1,
                          BInt=cbind(data.n$X2, data.n$B), betaHatExt=beta.E1,
                          gammaHatInt=gamma.I, n=nrow(data.n), tol=1e-8,
                          maxIter=400,factor=1)[["gammaHat"]]
gamma.CML2 = fxnCC_LogReg(p=2, q=4, YInt=data.n$Y, XInt=data.n$X2,
                          BInt=cbind(data.n$X1, data.n$B), betaHatExt=beta.E2,
                          gammaHatInt=gamma.I, n=nrow(data.n), tol=1e-8,
                          maxIter=400, factor=1)[["gammaHat"]]
#It's important to reorder gamma.CML2 so that it follows the order (X1, X2, X3, B)
# as gamma.I and gamma.CML1
gamma.CML2 = c(gamma.CML2[1], gamma.CML2[3], gamma.CML2[2], gamma.CML2[4])
#Get Variance-covariance matricx of c(gamma.I, gamma.CML1, gamma.CML2)
asy.CML = asympVar_LogReg(k=2,
                          p=2,
                          q=4,
                          YInt=data.n$Y,
                          XInt=data.n[,c('X1','X2')], #covariates that appeared
                          # in at least one external model
                    BInt=data.n$B, #covariates that not used in any of the external models
                          gammaHatInt=gamma.I,
                          betaHatExt_list=betaHatExt_list,
                          CovExt_list=CovExt_list,
                          rho=rho,
                          ExUncertainty=TRUE)
```
<span id="page-7-0"></span>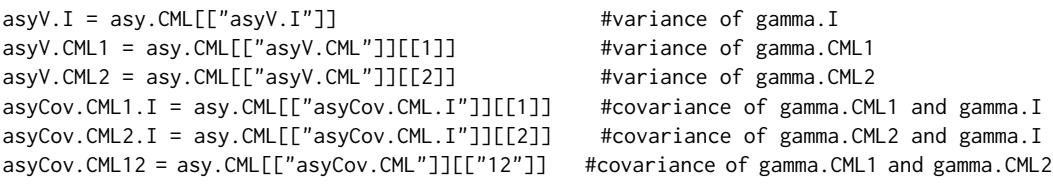

expit *Expit*

#### Description

Standard expit function

#### Usage

expit(x)

#### Arguments

x data to transform

#### Details

 $y = exp(x) / (1 + exp(x))$ 

#### Value

vector of transformed data

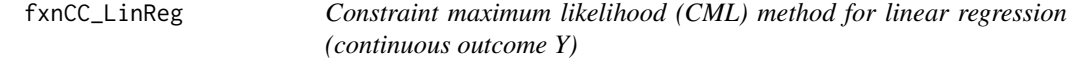

### Description

Constraint maximum likelihood (CML) method for linear regression (continuous outcome Y)

#### fxnCC\_LinReg 9

#### Usage

```
fxnCC_LinReg(
 p,
 q,
 YInt,
 XInt,
 BInt,
 betaHatExt,
  gammaHatInt,
 n,
  tol,
 maxIter,
  factor
)
```
#### Arguments

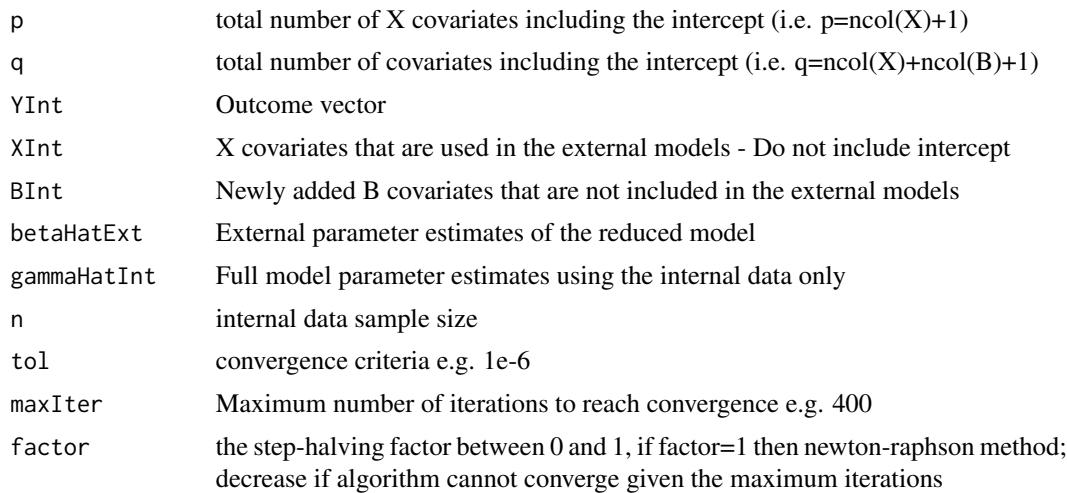

#### Value

gammaHat, in the order (intercept, XInt, BInt)

#### References

Chatterjee, N., Chen, Y.-H., P.Maas and Carroll, R. J. (2016). Constrained maximum likelihood estimation for model calibration using summary-level information from external big data sources. Journal of the American Statistical Association 111, 107-117.

```
# Full model: Y|X, B
# Reduced model: Y|X
# X,B follows normal distribution with mean zero, variance one and correlation 0.3
# Y|X, B follows N(-1-0.5X+0.5B, 1)
```

```
set.seed(2333)
n = 800
data.n = data.frame(matrix(ncol = 3, nrow = n))
colnames(data.n) = c('Y', 'X', 'B')data.n[,c('X', 'B')] = MASS::mvrnorm(n, rep(0,2), diag(0.7,2)+0.3)
data.n$Y = rnorm(n, -1 - 0.5*data.n$X + 0.5*data.n$B, 1)# Generate the beta estimates from the external reduced model:
# generate a data of size m from the full model first, then fit the reduced regression
# to obtain the beta estiamtes and the corresponsing estimated variance
m = 30000
data.m = data.frame(matrix(ncol = 3, nrow = m))names(data.m) = c('Y', 'X', 'B')
data.m[,c('X', 'B')] = MASS::mvrnorm(m, rep(0,2), diag(0.7,2)+0.3)
data.m$Y = rnorm(m, -1 - 0.5 \times \text{data.m$} + 0.5 \times \text{data.m$}B, 1)
#fit Y|X to obtain the external beta estimates, save the beta estiamtes and the
# corresponsing estimated variance
fit.E = lm(Y \sim X, data = data.m)beta.E = coef(fit.E)names(beta.E) = c('int', 'X')V.E = vcov(fit.E)#get full model estimate from direct regression using the internal data only
fit.gamma.I = lm(Y \sim X + B, data = data.n)gamma.I = coef(fit.gamma.I)
#Get CML estimates
gamma.CML = fxnCC_LinReg(p=2,
                          q=3,
                          YInt=data.n$Y,
                         XInt=data.n[,'X'],
                         BInt=data.n[,'B'],
                         betaHatExt=beta.E,
                          gammaHatInt=gamma.I,
                         n=nrow(data.n),
                          tol=1e-8,
                          maxIter=400,
                          factor=1)[["gammaHat"]]
```
fxnCC\_LogReg *Constraint maximum likelihood (CML) method for logistic regression (binary outcome Y)*

#### **Description**

Constraint maximum likelihood (CML) method for logistic regression (binary outcome Y)

<span id="page-9-0"></span>

#### fxnCC\_LogReg 11

#### Usage

```
fxnCC_LogReg(
 p,
 q,
 YInt,
 XInt,
 BInt,
 betaHatExt,
  gammaHatInt,
 n,
  tol,
 maxIter,
  factor
)
```
#### Arguments

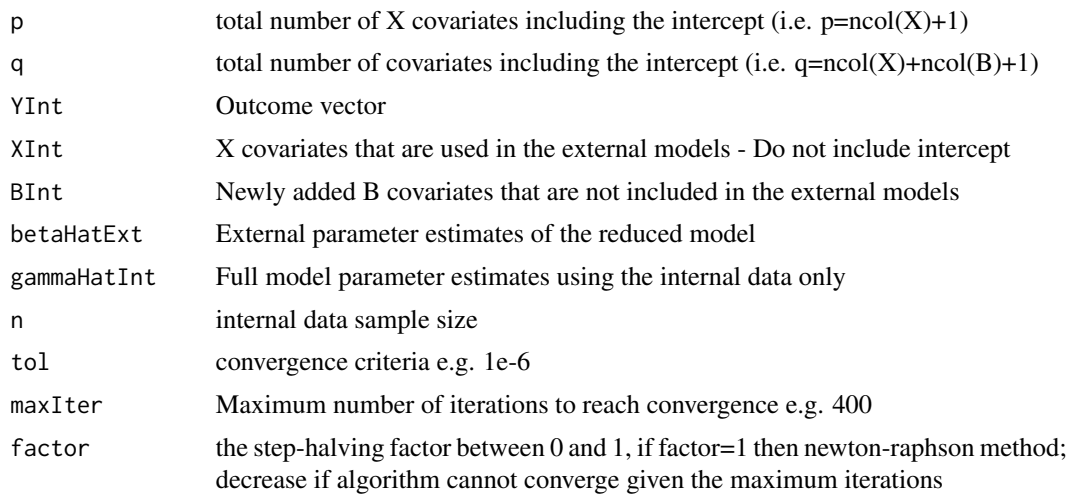

#### Value

gammaHat, in the order (intercept, XInt, BInt)

#### References

Chatterjee, N., Chen, Y.-H., P.Maas and Carroll, R. J. (2016). Constrained maximum likelihood estimation for model calibration using summary-level information from external big data sources. Journal of the American Statistical Association 111, 107-117.

```
# Full model: Y|X, B
# Reduced model: Y|X
# X,B follows normal distribution with mean zero, variance one and correlation 0.3
# Y|X, B follows N(-1-0.5X+0.5B, 1)
```

```
set.seed(2333)
n = 1000
data.n = data-frame(matrix(ncol = 3, nrow = n))colnames(data.n) = c('Y', 'X', 'B')data.n[,c('X', 'B')] = MASS::mvrnorm(n, rep(0,2), diag(0.7,2)+0.3)
data.n$Y = rbinom(n, 1, expit(-1 - 0.5*data.n$X + 0.5*data.n$B))
# Generate the beta estimates from the external reduced model:
# generate a data of size m from the full model first, then fit the reduced regression
# to obtain the beta estiamtes and the corresponsing estimated variance
m = 30000
data.m = data.frame(matrix(ncol = 3, nrow = m))names(data.m) = c('Y', 'X', 'B')
data.m[,c('X', 'B')] = MASS::mvrnorm(m, rep(0,2), diag(0.7,2)+0.3)
data.m$Y = rbinom(m, 1, expit(-1 - 0.5*data.m$X + 0.5*data.m$B))
#fit Y|X to obtain the external beta estimates, save the beta estiamtes and the
# corresponsing estimated variance
fit.E = glm(Y \sim X, data = data.m, family = binomial(link='logit'))beta.E = coef(fit.E)names(beta.E) = c('int', 'X')V.E = vcov(fit.E)#get full model estimate from direct regression using the internal data only
fit.gamma.I = glm(Y \sim X + B, data = data.n, family = binomial(link='logit'))
gamma.I = coef(fit.gamma.I)
#Get CML estimates
gamma.CML = fxnCC_LogReg(p=2,
                         q=3,
                         YInt=data.n$Y,
                         XInt=data.n$X,
                         BInt=data.n[,'B'],
                         betaHatExt=beta.E,
                         gammaHatInt=gamma.I,
                         n=nrow(data.n),
                         tol=1e-8,
                         maxIter=400,
                         factor=1)[["gammaHat"]]
```
get\_gamma\_EB *Calculate the empirical Bayes (EB) estimates*

#### Description

Calculate the empirical Bayes (EB) estimates

#### Usage

get\_gamma\_EB(gamma\_I, gamma\_CML, asyV.I)

<span id="page-11-0"></span>

#### get\_gamma\_EB 13

#### **Arguments**

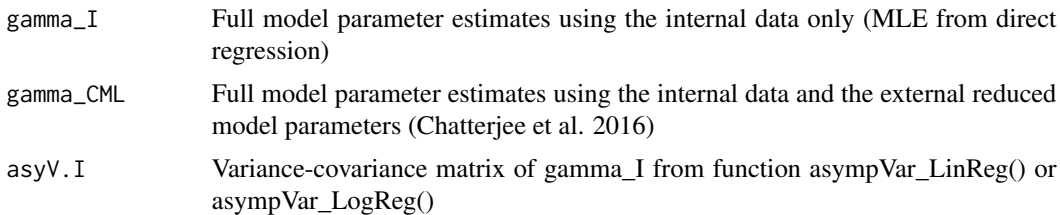

#### Value

a list with:

- "gamma\_I" Full model parameter estimates using the internal data only (MLE from direct regression)
- "gamma\_CML" Full model parameter estimates using the internal data and the external reduced model parameters (Chatterjee et al. 2016)
- "gamma\_EB" The empirical Bayes estimate of the full model (i.e. a weighted average of gamma\_I and gamma\_CML) (Estes et al. 2017)

#### References

#' Chatterjee, N., Chen, Y.-H., P.Maas and Carroll, R. J. (2016). Constrained maximum likelihood estimation for model calibration using summary-level information from external big data sources. Journal of the American Statistical Association 111, 107-117.

Gu, T., Taylor, J.M.G. and Mukherjee, B. (2020). An ensemble meta-prediction framework to integrate multiple regression models into a current study. Manuscript in preparation.

```
# Full model: Y|X1, X2, B
# Reduced model 1: Y|X1 of sample size m1
# Reduced model 2: Y|X2 of sample size m2
# (X1, X2, B) follows normal distribution with mean zero, variance one and
# correlation 0.3
# Y|X1, X2, B follows Bernoulli[expit(-1-0.5*X1-0.5*X2+0.5*B)],
# where expit(x)=exp(x)/[1+exp(x)]
set.seed(2333)
n = 1000
data.n = data.frame(matrix(ncol = 4, nrow = n))
colnames(data.n) = c('Y', 'X1', 'X2', 'B')data.n[,c('X1', 'X2', 'B')] = MASS::mvrnorm(n, rep(0,3), diag(0.7,3)+0.3)
data.n$Y = rbinom(n, 1, expit(-1 - 0.5*data.n$X1 - 0.5*data.n$X2 + 0.5*data.n$B))
# Generate the beta estimates from the external reduced model:
# generate a data of size m from the full model first, then fit the reduced regression
# to obtain the beta estiamtes and the corresponsing estimated variance
m = m1 = m2 = 30000data.m = data.frame(matrix(ncol = 4, nrow = m))
```

```
names(data.m) = c('Y', 'X1', 'X2', 'B')
data.m[,c('X1', 'X2', 'B')] = MASS::mvrnorm(m, rep(0,3), diag(0.7,3)+0.3)
data.m$Y = rbinom(m, 1, expit(-1 - 0.5*data.m$X1 - 0.5*data.m$X2 + 0.5*data.m$B))
#fit Y|X to obtain the external beta estimates, save the beta estimates and the
# corresponding estimated variance
fit.E1 = glm(Y \sim X1, data = data.m, family = binomial(link='logit'))
fit.E2 = glm(Y \sim X2, data = data.m, family = binomial(link='logit'))beta.E1 = coef(fit.E1)beta.E2 = coef(fit.E2)names(beta.E1) = c('int', 'X1')
names(beta.E2) = c('int', 'X2')
V.E1 = vcov(fit.E1)V.E2 = vcov(fit.E2)#Save all the external model information into lists for later use
betaHatExt_list = list(Ext1 = beta.E1, Ext2 = beta.E2)
CovExt\_list = list(Ext1 = V.E1, Ext2 = V.E2)rho = list(Ext1 = n/m1, Ext2 = n/m2)#get full model estimate from direct regression using the internal data only
fit.gamma.I = glm(Y \sim X1 + X2 + B, data = data.n, family = binomial(link='logit'))
gamma.I = coef(fit.gamma.I)
#Get CML estimates using internal data and the beta estimates from the external
# model 1 and 2, respectively
gamma.CML1 = fxnCC_LogReg(p=2, q=4, YInt=data.n$Y, XInt=data.n$X1,
                          BInt=cbind(data.n$X2, data.n$B), betaHatExt=beta.E1,
                          gammaHatInt=gamma.I, n=nrow(data.n), tol=1e-8,
                          maxIter=400,factor=1)[["gammaHat"]]
gamma.CML2 = fxnCC_LogReg(p=2, q=4, YInt=data.n$Y, XInt=data.n$X2,
                          BInt=cbind(data.n$X1, data.n$B), betaHatExt=beta.E2,
                          gammaHatInt=gamma.I, n=nrow(data.n), tol=1e-8,
                          maxIter=400, factor=1)[["gammaHat"]]
#It's important to reorder gamma.CML2 so that it follows the order (X1, X2, X3, B)
# as gamma.I and gamma.CML1
gamma.CML2 = c(gamma.CML2[1], gamma.CML2[3], gamma.CML2[2], gamma.CML2[4])
#Get Variance-covariance matricx of c(gamma.I, gamma.CML1, gamma.CML2)
asy.CML = asympVar_LogReg(k=2, p=2,q=4, YInt=data.n$Y, XInt=data.n[,c('X1','X2')],
                          BInt=data.n$B, gammaHatInt=gamma.I,
                          betaHatExt_list=betaHatExt_list, CovExt_list=CovExt_list,
                          rho=rho, ExUncertainty=TRUE)
asyV.I = asy.CML[["asyV.I"]]#Get the empirical Bayes (EB) estimates
gamma.EB1 = get_gamma_EB(gamma_I=gamma.I, gamma_CML=gamma.CML1, asyV.I=asyV.I)[['gamma.EB']]
gamma.EB2 = get_gamma_EB(gamma_I=gamma.I, gamma_CML=gamma.CML2, asyV.I=asyV.I)[['gamma.EB']]
```
<span id="page-14-0"></span>

#### Description

Obtain the proposed Optimal Covariate-Weighted (OCW) estimates

#### Usage

get\_OCW(k, q, data.XB, gamma.EB, V.EB)

#### Arguments

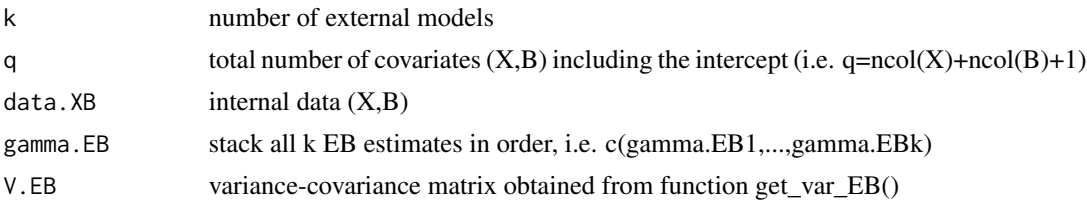

#### Value

return weights of gamma.EB's, final estimates of OCW estimates and the corresponding variancecovariance matrix

#### References

Reference: Gu, T., Taylor, J.M.G. and Mukherjee, B. (2020). An ensemble meta-prediction framework to integrate multiple regression models into a current study. Manuscript in preparation.

```
# Full model: Y|X1, X2, B
# Reduced model 1: Y|X1 of sample size m1
# Reduced model 2: Y|X2 of sample size m2
# (X1, X2, B) follows normal distribution with mean zero, variance one and correlation 0.3
# Y|X1, X2, B follows Bernoulli[expit(-1-0.5*X1-0.5*X2+0.5*B)], where expit(x)=exp(x)/[1+exp(x)]
set.seed(2333)
n = 1000
data.n = data-frame(matrix(ncol = 4, nrow = n))colnames(data.n) = c('Y', 'X1', 'X2', 'B')data.n[,c('X1', 'X2', 'B')] = MASS::mvrnorm(n, rep(0,3), diag(0.7,3)+0.3)
data.n$Y = rbinom(n, 1, expit(-1 - 0.5*data.n$X1 - 0.5*data.n$X2 + 0.5*data.n$B))
# Generate the beta estimates from the external reduced model:
# generate a data of size m from the full model first, then fit the reduced regression
# to obtain the beta estiamtes and the corresponsing estimated variance
m = m1 = m2 = 30000
```

```
data.m = data.frame(matrix(ncol = 4, nrow = m))names(data.m) = c('Y', 'X1', 'X2', 'B')
data.m[,c('X1', 'X2', 'B')] = MASS::mvrnorm(m, rep(0,3), diag(0.7,3)+0.3)
data.m$Y = rbinom(m, 1, expit(-1 - 0.5*data.m$X1 - 0.5*data.m$X2 + 0.5*data.m$B))
#fit Y|X to obtain the external beta estimates, save the beta estimates and
# the corresponding estimated variance
fit.E1 = glm(Y \sim X1, data = data.m, family = binomial(link='logit'))
fit.E2 = glm(Y \sim X2, data = data.m, family = binomial(link='logit'))
beta.E1 = coef(fit.E1)beta.E2 = coef(fit.E2)names(beta.E1) = c('int', 'X1')
names(beta.E2) = c('int', 'X2')
V.E1 = vcov(fit.E1)V.E2 = vcov(fit.E2)#Save all the external model information into lists for later use
betaHatExt_list = list(Ext1 = beta.E1, Ext2 = beta.E2)CovExt\_list = list(Ext1 = V.E1, Ext2 = V.E2)rho = list(Ext1 = n/m1, Ext2 = n/m2)#get full model estimate from direct regression using the internal data only
fit.gamma.I = glm(Y \sim X1 + X2 + B, data = data.n, family = binomial(link='logit'))
gamma.I = coef(fit.gamma.I)
#Get CML estimates using internal data and the beta estimates from the external
# model 1 and 2, respectively
gamma.CML1 = fxnCC_LogReg(p=2, q=4, YInt=data.n$Y, XInt=data.n$X1,
                          BInt=cbind(data.n$X2, data.n$B), betaHatExt=beta.E1,
                          gammaHatInt=gamma.I, n=nrow(data.n), tol=1e-8,
                          maxIter=400,factor=1)[["gammaHat"]]
gamma.CML2 = fxnCC_LogReg(p=2, q=4, YInt=data.n$Y, XInt=data.n$X2,
                          BInt=cbind(data.n$X1, data.n$B), betaHatExt=beta.E2,
                          gammaHatInt=gamma.I, n=nrow(data.n), tol=1e-8,
                          maxIter=400, factor=1)[["gammaHat"]]
#It's important to reorder gamma.CML2 so that it follows the order
# (X1, X2, X3, B) as gamma.I and gamma.CML1
gamma.CML2 = c(gamma.CML2[1], gamma.CML2[3], gamma.CML2[2], gamma.CML2[4])
#Get Variance-covariance matricx of c(gamma.I, gamma.CML1, gamma.CML2)
asy.CML = asympVar_LogReg(k=2, p=2,q=4, YInt=data.n$Y, XInt=data.n[,c('X1','X2')],
                   BInt=data.n$B, gammaHatInt=gamma.I, betaHatExt_list=betaHatExt_list,
                          CovExt_list=CovExt_list, rho=rho, ExUncertainty=TRUE)
#Get the empirical Bayes (EB) estimates
gamma.EB1 = get_gamma_EB(gamma.I, gamma.CML1, asy.CML[["asyV.I"]])[["gamma.EB"]]
gamma.EB2 = get_gamma_EB(gamma.I, gamma.CML2, asy.CML[["asyV.I"]])[["gamma.EB"]]
#Get the asymptotic variance of the EB estimates
V.EB = get_var_EB(k=2, q=4, gamma.CML=c(gamma.CML1, gamma.CML2),
                  gamma.I = gamma.I, asy.CML=asy.CML, seed=2333, nsim=2000)
#Get the OCW estimates, the corresponding variance-covariance matrix of the
```
#### <span id="page-16-0"></span>get\_SCLearner 17

```
# estimates and the weights of gamma.EB's
get_OCW(k=2,
        q=4,
        data.XB=data.n[,c('X1','X2','B')],
        gamma.EB=c(gamma.EB1, gamma.EB2),
        V.EB=V.EB)
```
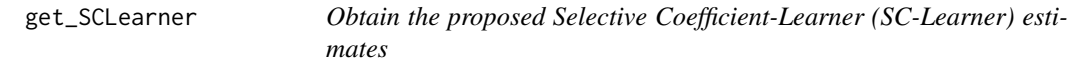

#### Description

Obtain the proposed Selective Coefficient-Learner (SC-Learner) estimates

#### Usage

get\_SCLearner(k, q, pred.matrix, gamma.EB, V.EB)

#### Arguments

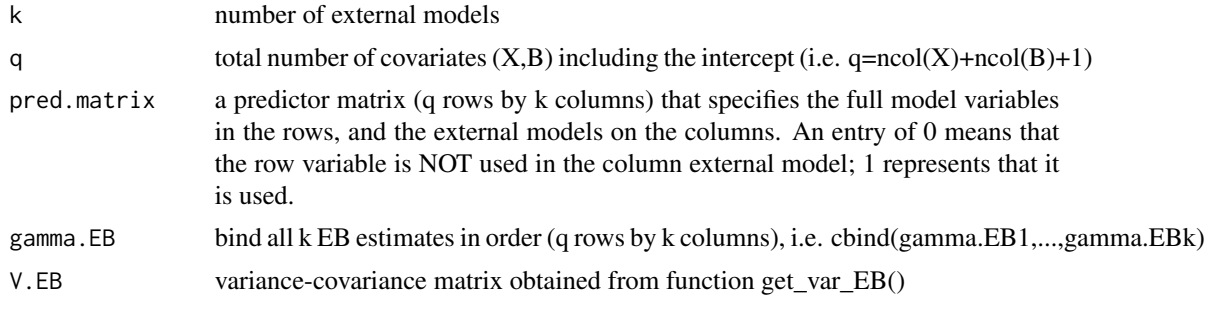

#### Value

a list with gamma.SCLearner and var.SCLearner

```
# Full model: Y|X1, X2, B
# Reduced model 1: Y|X1 of sample size m1
# Reduced model 2: Y|X2 of sample size m2
# (X1, X2, B) follows normal distribution with mean zero, variance one and correlation 0.3
# Y|X1, X2, B follows Bernoulli[expit(-1-0.5*X1-0.5*X2+0.5*B)], where expit(x)=exp(x)/[1+exp(x)]
set.seed(2333)
n = 1000
data.n = data-frame(maxrix(ncol = 4, nrow = n))colnames(data.n) = c('Y', 'X1', 'X2', 'B')data.n[,c('X1', 'X2', 'B')] = MASS::mvrnorm(n, rep(0,3), diag(0.7,3)+0.3)
data.n$Y = rbinom(n, 1, expit(-1 - 0.5*data.n$X1 - 0.5*data.n$X2 + 0.5*data.n$B))
```

```
# Generate the beta estimates from the external reduced model:
# generate a data of size m from the full model first, then fit the reduced regression
# to obtain the beta estiamtes and the corresponsing estimated variance
m = m1 = m2 = 30000data.m = data.frame(matrix(ncol = 4, nrow = m))names(data.m) = c('Y', 'X1', 'X2', 'B')
data.m[,c('X1', 'X2', 'B')] = MASS::mvrnorm(m, rep(0,3), diag(0.7,3)+0.3)
data.m$Y = rbinom(m, 1, expit(-1 - 0.5*data.m$X1 - 0.5*data.m$X2 + 0.5*data.m$B))
#fit Y|X to obtain the external beta estimates, save the beta estiamtes and
# the corresponsing estimated variance
fit.E1 = glm(Y \sim X1, data = data.m, family = binomial(link='logit'))
fit.E2 = glm(Y \sim X2, data = data.m, family = binomial(link='logit'))
beta.E1 = coef(fit.E1)beta.E2 = coef(fit.E2)names(beta.E1) = c('int', 'X1')
names(beta.E2) = c('int', 'X2')V.E1 = vcov(fit.E1)V.E2 = vcov(fit.E2)#Save all the external model information into lists for later use
betaHatExt_list = list(Ext1 = beta.E1, Ext2 = beta.E2)
CovExt\_list = list(Ext1 = V.E1, Ext2 = V.E2)rho = list(Ext1 = n/m1, Ext2 = n/m2)#get full model estimate from direct regression using the internal data only
fit.gamma.I = glm(Y \sim X1 + X2 + B, data = data.n, family = binomial(link='logit'))
gamma.I = coef(fit.gamma.I)
#Get CML estimates using internal data and the beta estimates from the external
# model 1 and 2, respectively
gamma.CML1 = fxnCC_LogReg(p=2, q=4, YInt=data.n$Y, XInt=data.n$X1,
                          BInt=cbind(data.n$X2, data.n$B), betaHatExt=beta.E1,
                          gammaHatInt=gamma.I, n=nrow(data.n), tol=1e-8,
                          maxIter=400,factor=1)[["gammaHat"]]
gamma.CML2 = fxnCC_LogReg(p=2, q=4, YInt=data.n$Y, XInt=data.n$X2,
                          BInt=cbind(data.n$X1, data.n$B), betaHatExt=beta.E2,
                          gammaHatInt=gamma.I, n=nrow(data.n), tol=1e-8,
                          maxIter=400, factor=1)[["gammaHat"]]
#It's important to reorder gamma.CML2 so that it follows the order (X1, X2, X3, B)
# as gamma.I and gamma.CML1
gamma.CML2 = c(gamma.CML2[1], gamma.CML2[3], gamma.CML2[2], gamma.CML2[4])
#Get Variance-covariance matricx of c(gamma.I, gamma.CML1, gamma.CML2)
asy.CML = asympVar_LogReg(k=2, p=2,q=4, YInt=data.n$Y, XInt=data.n[,c('X1','X2')],
                   BInt=data.n$B, gammaHatInt=gamma.I, betaHatExt_list=betaHatExt_list,
                          CovExt_list=CovExt_list, rho=rho, ExUncertainty=TRUE)
#Get the empirical Bayes (EB) estimates
gamma.EB1 = get_gamma_EB(gamma.I, gamma.CML1, asy.CML[["asyV.I"]])[["gamma.EB"]]
gamma.EB2 = get_gamma_EB(gamma.I, gamma.CML2, asy.CML[["asyV.I"]])[["gamma.EB"]]
```

```
#Get the asymptotic variance of the EB estimates
V.EB = get_var_EB(k=2, q=4, gamma.CML=c(gamma.CML1, gamma.CML2),
                  gamma.I = gamma.I, asy.CML=asy.CML, seed=2333, nsim=2000)
#Get the SC-Learner estimates and the corresponding variance-covariance matrix
pred_matrix = matrix(c(1,1,1,0,1,1,0,0), 4, 2)
rownames(pred.matrix) = c('int','X1','X2','B')
colnames(pred.matrix) = c('E1','E2')
get_SCLearner(k=2,
              q=4,
              pred.matrix=pred.matrix,
              gamma.EB=cbind(gamma.EB1, gamma.EB2),
              V.EB)
```
get\_var\_EB *Using simulation to obtain the asymptotic variance-covariance matrix of gamma\_EB, package corpcor and MASS are required*

#### Description

Using simulation to obtain the asymptotic variance-covariance matrix of gamma\_EB, package corpcor and MASS are required

#### Usage

get\_var\_EB(k, q, gamma.CML, gamma.I, asy.CML, seed = 2333, nsim = 2000)

#### Arguments

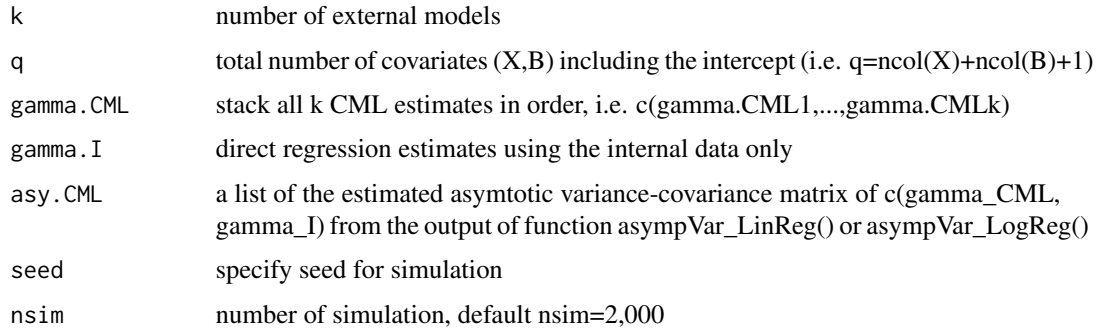

#### Value

a list with: Var(gamma\_EB), Cov(gamma\_EB, gamma\_I) and Cov(gamma\_EBi, gamma\_EBj)

#### References

Gu, T., Taylor, J.M.G. and Mukherjee, B. (2020). An ensemble meta-prediction framework to integrate multiple regression models into a current study. Manuscript in preparation.

```
# Full model: Y|X1, X2, B
# Reduced model 1: Y|X1 of sample size m1
# Reduced model 2: Y|X2 of sample size m2
# (X1, X2, B) follows normal distribution with mean zero, variance one and correlation 0.3
# Y|X1, X2, B follows Bernoulli[expit(-1-0.5*X1-0.5*X2+0.5*B)], where expit(x)=exp(x)/[1+exp(x)]
set.seed(2333)
n = 1000data.n = data.frame(matrix(ncol = 4, nrow = n))colnames(data.n) = c('Y', 'X1', 'X2', 'B')
data.n[,c('X1', 'X2', 'B')] = MASS::mvrnorm(n, rep(0,3), diag(0.7,3)+0.3)
data.n$Y = rbinom(n, 1, expit(-1 - 0.5*data.n$X1 - 0.5*data.n$X2 + 0.5*data.n$B))
# Generate the beta estimates from the external reduced model:
# generate a data of size m from the full model first, then fit the reduced regression
# to obtain the beta estiamtes and the corresponsing estimated variance
m = m1 = m2 = 30000data.m = data.frame(matrix(ncol = 4, nrow = m))names(data.m) = c('Y', 'X1', 'X2', 'B')
data.m[,c('X1', 'X2', 'B')] = MASS::mvrnorm(m, rep(0,3), diag(0.7,3)+0.3)
data.m$Y = rbinom(m, 1, expit(-1 - 0.5*data.m$X1 - 0.5*data.m$X2 + 0.5*data.m$B))
#fit Y|X to obtain the external beta estimates, save the beta estiamtes and
# the corresponsing estimated variance
fit.E1 = glm(Y \sim X1, data = data.m, family = binomial(link='logit'))
fit.E2 = glm(Y \sim X2), data = data.m, family = binomial(link='logit'))
beta.E1 = coef(fit.E1)beta.E2 = coef(fit.E2)names(beta.E1) = c('int', 'X1')names(beta.E2) = c('int', 'X2')
V.E1 = vcov(fit.E1)V.E2 = vcov(fit.E2)#Save all the external model information into lists for later use
betaHatExt_list = list(Ext1 = beta.E1, Ext2 = beta.E2)
CovExt\_list = list(Ext1 = V.E1, Ext2 = V.E2)rho = list(Ext1 = n/m1, Ext2 = n/m2)#get full model estimate from direct regression using the internal data only
fit.gamma.I = glm(Y \sim X1 + X2 + B, data = data.n, family = binomial(link='logit'))
gamma.I = coef(fit.gamma.I)#Get CML estimates using internal data and the beta estimates from the external
# model 1 and 2, respectively
gamma.CML1 = fxnCC_LogReg(p=2, q=4, YInt=data.n$Y, XInt=data.n$X1,
             BInt=cbind(data.n$X2, data.n$B), betaHatExt=beta.E1, gammaHatInt=gamma.I,
             n=nrow(data.n), tol=1e-8, maxIter=400,factor=1)[["gammaHat"]]
```

```
gamma.CML2 = fxnCC_LogReg(p=2, q=4, YInt=data.n$Y, XInt=data.n$X2,
            BInt=cbind(data.n$X1, data.n$B), betaHatExt=beta.E2, gammaHatInt=gamma.I,
            n=nrow(data.n), tol=1e-8, maxIter=400, factor=1)[["gammaHat"]]
#It's important to reorder gamma.CML2 so that it follows the order (X1, X2, X3, B)
# as gamma.I and gamma.CML1
gamma.CML2 = c(gamma.CML2[1], gamma.CML2[3], gamma.CML2[2], gamma.CML2[4])
#Get Variance-covariance matricx of c(gamma.I, gamma.CML1, gamma.CML2)
asy.CML = asympVar_LogReg(k=2, p=2,q=4, YInt=data.n$Y, XInt=data.n[,c('X1','X2')],
                   BInt=data.n$B, gammaHatInt=gamma.I, betaHatExt_list=betaHatExt_list,
                         CovExt_list=CovExt_list, rho=rho, ExUncertainty=TRUE)
#Get the empirical Bayes (EB) estimates
gamma.EB1 = get_gamma_EB(gamma.I, gamma.CML1, asy.CML[["asyV.I"]])[["gamma.EB"]]
gamma.EB2 = get_gamma_EB(gamma.I, gamma.CML2, asy.CML[["asyV.I"]])[["gamma.EB"]]
#Get the asymptotic variance of the EB estimates
V.EB = get_var_EB(k=2,q=4,
                 gamma.CML=c(gamma.CML1, gamma.CML2),
                 gamma.I = gamma.I,asy.CML=asy.CML,
                 seed=2333,
                 nsim=2000)
asyV.EB1 = V.EB[['asyV.EB']][[1]] #variance of gamma.EB1
asyV.EB2 = V.EB[['asyV.EB']][[2]] #variance of gamma.EB2
asyCov.EB1.I = V.EB[['asyCov.EB.I']][[1]] #covariance of gamma.EB1 and gamma.I
asyCov.EB2.I = V.EB[['asyCov.EB.I']][[2]] #covariance of gamma.EB2 and gamma.I
asyCov.EB12 = V.EB[['asyCov.EB']][['12']] #covariance of gamma.EB1 and gamma.EB2
```
# <span id="page-21-0"></span>Index

asympVar\_LinReg, [2](#page-1-0) asympVar\_LogReg, [5](#page-4-0)

expit, [8](#page-7-0)

fxnCC\_LinReg, [8](#page-7-0) fxnCC\_LogReg, [10](#page-9-0)

get\_gamma\_EB, [12](#page-11-0) get\_OCW, [15](#page-14-0) get\_SCLearner, [17](#page-16-0) get\_var\_EB, [19](#page-18-0)